To: Jeff Kargel, GLIMS Regional Centers and Stewards From: John Dwyer, LP DAAC

As part of the Global Land Ice Measurements from Space (GLIMS), we have established a suite of FTP directories containing the following data and information:

(1) Winzip files (i.e. 0002to0040.zip) containing JPEG images of ASTER VNIR bands 3b, 2, and 1 as red, green, blue.

(2) An Excel workbook (L1BfromL1A\_GLIMS\_list\_mmddyr.xls) containing results from quality assessment of ASTER scenes.

(3) README file (README.txt or README.pdf).

(4) Regional Center subdirectories (RC1 through RC24, and UNKNOWN\_Antarctica)

The GLIMS FTP directories are set-up with an over-arching GLIMS directory, under which exists a subdirectory for each RC. Under the RC subdirectories will be an ASTER, Landsat7 (ETM+), and/or and MRLC (Landsat 7 ETM+) subdirectory, depending on which data are available.

## GLIMS RC\_\_ ASTER Landsat7 MRLC

The reason for two different subdirectories for Landsat 7 ETM+ data is to distinguish between the two different product generation systems at EDC. Data under the Landsat7 subdirectory were ordered through the EOS Data Gateway and created on the Level-1 Product Generation system (LPGS). The file naming convention using a band 7 file as an example is:

L7201703\_01320000812\_b70.tif.gz

Data under the MRLC subdirectory were ordered through Earth Explorer and created on the National Landsat Archive Production system (NLAPS). The file naming convention using a band 7 file as an example, is:

LE7074018000019351.I7.gz

All ETM+ scenes are in the UTM projection, and each band is stored as a separate file that has been Gzip-compressed. ASTER data are provided in the HDF-EOS format.

The data may be accessed as follows:

- 1. ftp edcsgs16.cr.usgs.gov
- 2. User=anonymous, Password=Your email address
- 3. cd /orders/glims (to retrieve ETM+ or ASTER data files)
	- a. The spreadsheet is L1BfromL1A\_GLIMS\_list\_*date*.xls
	- b. The JPEG images are grouped in .zip files named according to their respective range of records (row numbers) in the Excel spreadsheet.
	- c. AST\_L1B\_dbID same as Data Granule ID in the EOS Data Gateway (EDG)
	- d. FileName name of the ASTER HDF-EOS file that is online under /orders/glims//RC/ASTER
	- e. RegionNumber indexed to the Regional Center number on http://www.glims.org/MapsAndDocs/icecheck.html
	- f. AcquisitionDate self-explanatory
	- g. AcquisitionTime self-explanatory
	- h. Center Lat (degrees) self-explanatory
	- i. Center Long (degrees) self-explanatory
- j. Cloud Cover(%) visual assessment performed by EDC
- k. Comments general observations on scene/data quality
- 4. 'ls' to list the Regional Center subdirectories from which to retrieve ETM+ or ASTER data)
- 5. The Select the desired RC and data subdirectories from which to download
	- i. Regional Center subdirectory naming convention is RCnn (Region Number), or scenes that were not easily tied to a RC (i.e. Unknown Antarctica).
	- ii. See http://www.glims.org/MapsAndDocs/icecheck.html for a map of GLIMS Regional Center Geographic Areas of Responsibility
- 6. 'cd' RC\_\_ (to the RC of interest)
- 7. 'cd' to ASTER, Landsat7, or MRLC
	- i. Landsat7 (ETM+)

The files are 1 band per scene, with the scene-id as the root of the filename, and these are Gzip compressed (\*.tif.gz).

There is also a Readme.GTF file for each scene.

ii. MRLC (Landsat 7 ETM+)

The files are 1 band per scene, with the scene-id as the root of the filename, and these are Gzip compressed (\*.gz). There is also a Readme.TXT file for each scene.

iii. ASTER

For each ASTER scene, there is an .hdf and .met file, both of which are Gzip compressed (\*.hdf.gz and \*.hdf.met.gz)

- 8. 'binary' (set to binary for transfer)
- 9. 'get' or 'mget' desired file(s)

Please consult the GLIMS web site (http://www.glims.org/) or the LP DAAC web site (http://edcdaac.usgs.gov/main.html) for further information.

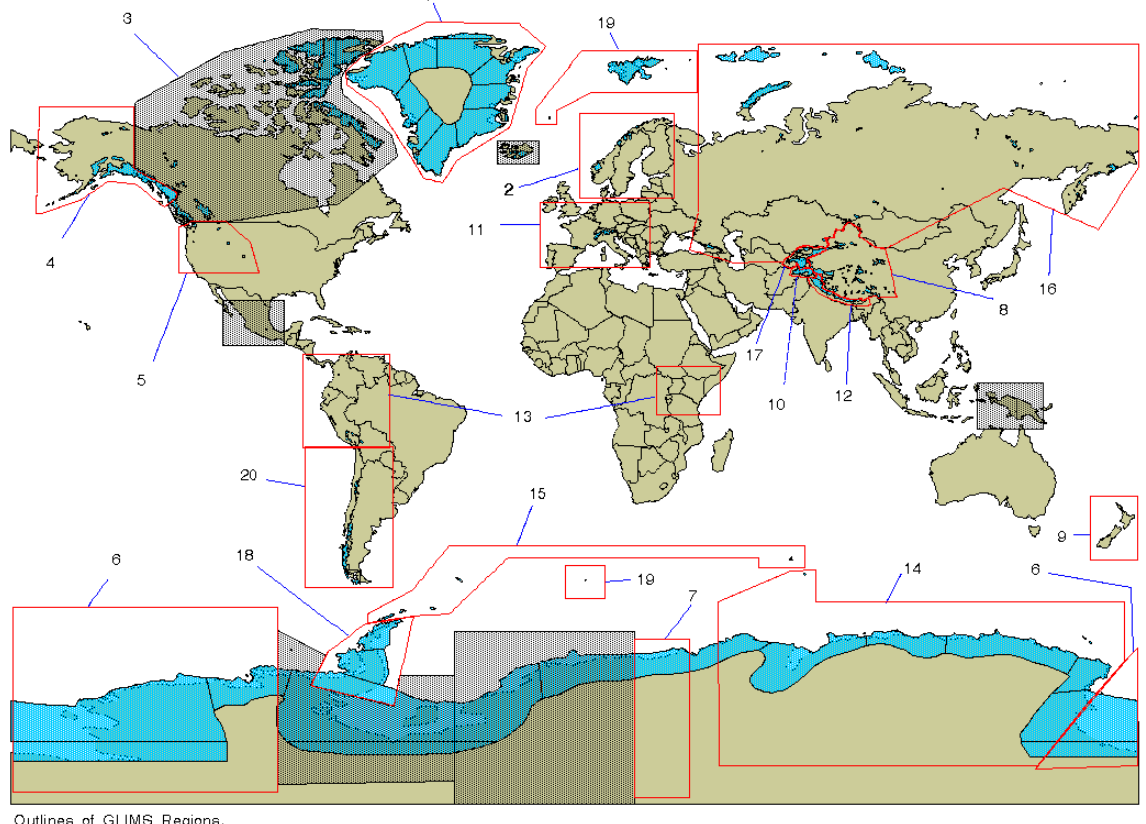

## **Geographic Coverage of GLIMS Regional Centers**

Outlines of GLIMS Regions.<br>As of 1999-04-23